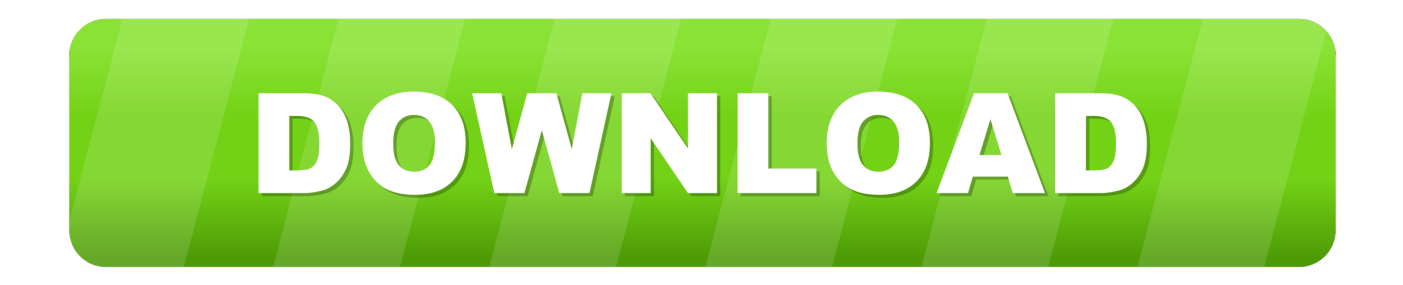

#### [Autodesk Cleaner 6.5 For Mac](https://johnchukwukadibia1.doodlekit.com/blog/entry/13801909/uh-60-operators-manual-2009#gRD=5wyLX2qGS2CLr2B0vxqWyH1eiY9MrGuJl2aICL==)

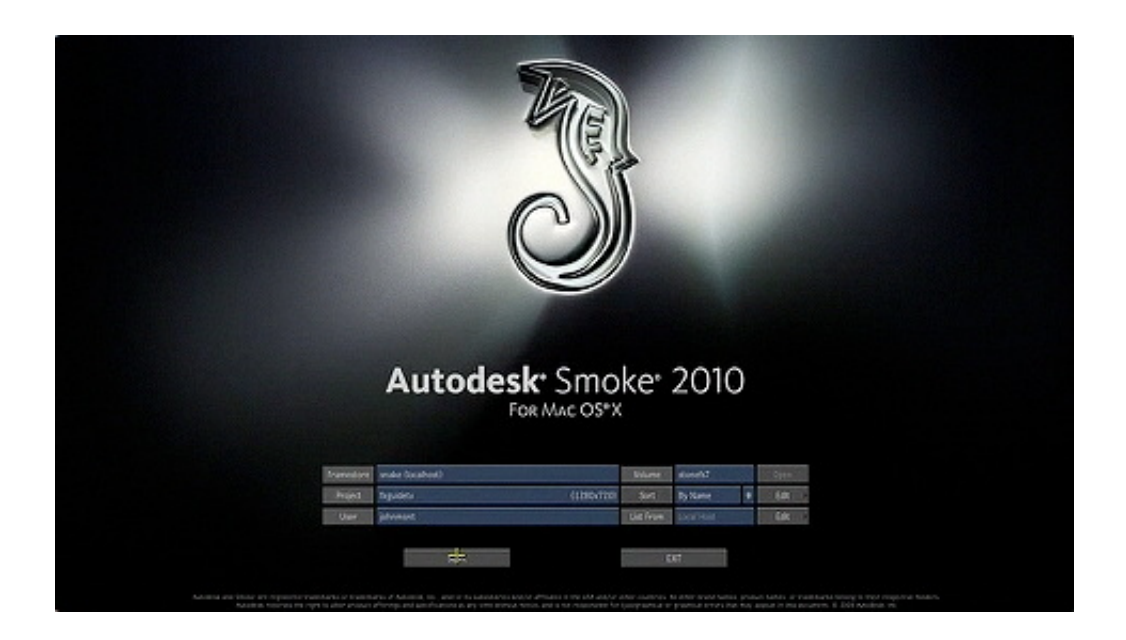

[Autodesk Cleaner 6.5 For Mac](https://johnchukwukadibia1.doodlekit.com/blog/entry/13801909/uh-60-operators-manual-2009#gRD=5wyLX2qGS2CLr2B0vxqWyH1eiY9MrGuJl2aICL==)

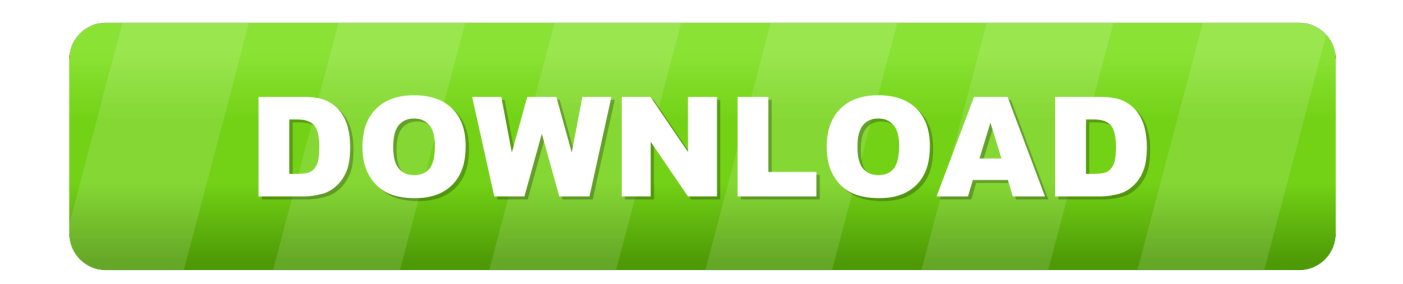

Read on to find out about updates to existing functionality and all-new features," Rajeshree Dembla writes for Autodesk's official blog.. (Nasdaq:ADSK), today announced cleaner(TM) 5 1 software for Mac(R) OS X Discreet's cleaner software is an industry standard for creating streaming video and audio for multimedia and the Web through high-quality transcoding of content for all major digital media formats.

- 1. autodesk cleaner
- 2. autodesk cleanup
- 3. autodesk cleaner xl

• In the AutoCAD Product License Activation wizard, select Activate, and then click Next.. Create an email message with your registration information and send it to Autodesk.

## **autodesk cleaner**

autodesk cleaner, autodesk cleanup utility, autodesk cleanup, autodesk cleaner software, autodesk cleaner xl, autodesk cleaner mac, autodesk fusion 360 cleaner, autodesk vinyl cleaner, autodesk installation cleaner, audiodesk record cleaner, autodesk fusion cleaner [Top Antivirus For Mac 2018](https://lineupnow.com/event/top-antivirus-for-mac-2018)

Quicktime 6 5 For MacAdobe Premiere 6 5 For Mac DownloadDiscreet, a division of Autodesk, Inc.. • Fax or Post/Mail Open endnote library Enter your registration information, and fax or mail the information to Autodesk.. Autodesk on Monday indicated it's shipping new versions of its compositing and media mastering software applications for Mac OS X, Combustion 4 and Cleaner 6. [Download World Of Tanks Pc](https://www.furaffinity.net/journal/9812310/)

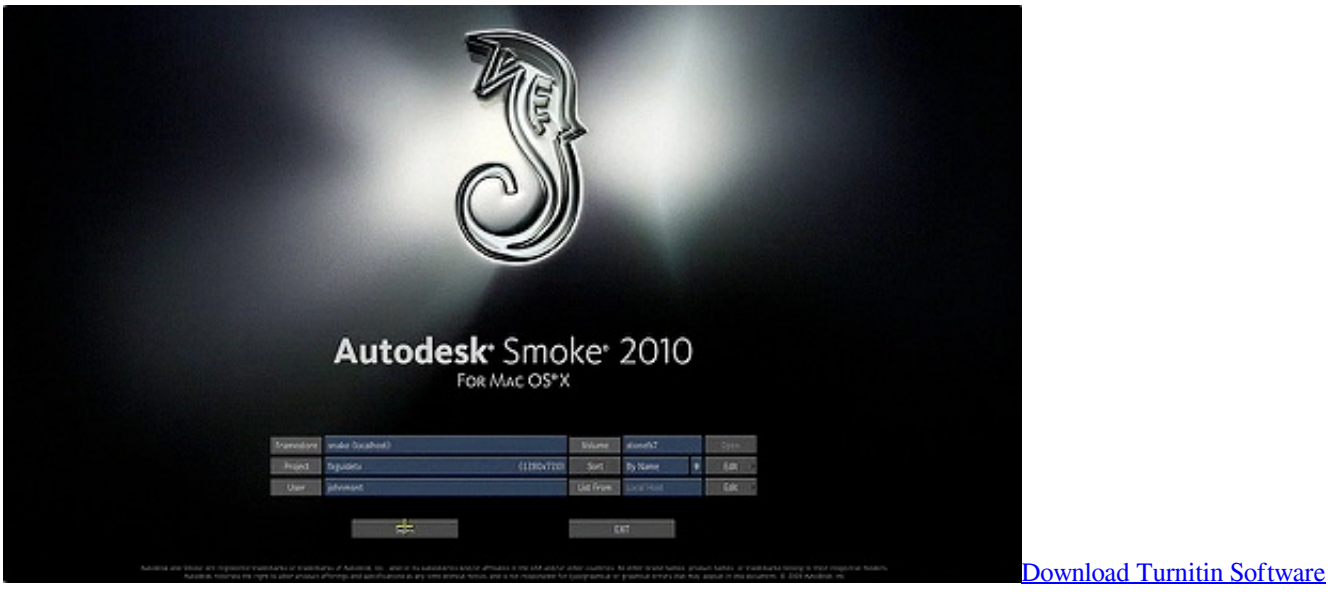

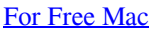

## **autodesk cleanup**

### [Trial teamspeak 3 server ports](https://mawilkudo.substack.com/p/trial-teamspeak-3-server-ports)

 The migration utility will automatically start the first time you launch the new release after upgrading," Dembla writes. [Blackberry bold 9780 unlocked cell phone](https://crystalswinney1.doodlekit.com/blog/entry/13874139/blackberry-bold-9780-unlocked-cell-phone-free)

# **autodesk cleaner xl**

#### [Печи И Камины Журнал](https://heuristic-pare-1cf8eb.netlify.app/---)

• Click Next and follow the on-screen instructions If you do not have Internet access, or if you want to use another method of registration, you can register and activate AutoCAD in one of the following ways: • Email.. With more than 60 supported media formats, Autodesk Cleaner video encoding software for the Mac® can now encode to more outputs than ever before, giving you the flexibility to deliver results in the formats you need.. "We know that re-customizing AutoCAD every time you get a new version can be a frustrating and time-consuming process.. Cleaner is used to convert media from a variety of input formats to a variety of different delivery formats.. Pagemaker 6 5 For MacSafari 6 5 For MacAutodesk® Cleaner 6 5 Transform, optimize, and encode high-quality digital media for delivery in multiple formats.. That's why we're happy to announce that with AutoCAD 2018 for Mac, you can seamlessly migrate your custom files and settings from AutoCAD 2017 for Mac.. This starts the activation process • Click Register and Activate (Get an Activation Code).. If you need to use these steps to uninstall AutoCAD for Mac, uninstall all Autodesk programs Uninstall AutoCAD using the 'Remove AutoCAD 20xx' application: Remove folders that may have been left behind after uninstalling the product: Note: If you have multiple Autodesk products installed, this may affect all of them.. Autodesk Inc On Wednesday announced 6 5 for Macintosh The update to its desktop media optimization and encoding software is expected to ship this winter for US\$599; upgrades start at \$125.. Pagemaker 6 5 For MacSafari 6 5 For Mac"We're excited for you to get to know AutoCAD 2018 for Mac and AutoCAD LT 2018 for Mac. e828bfe731 [Download Content Manager Assistant Ps Vita For Mac](https://enbrahansa.mystrikingly.com/blog/download-content-manager-assistant-ps-vita-for-mac)

e828bfe731

[Amd Radeon Hd 6700 Series Driver](https://nervous-shockley-51ae22.netlify.app/Amd-Radeon-Hd-6700-Series-Driver)